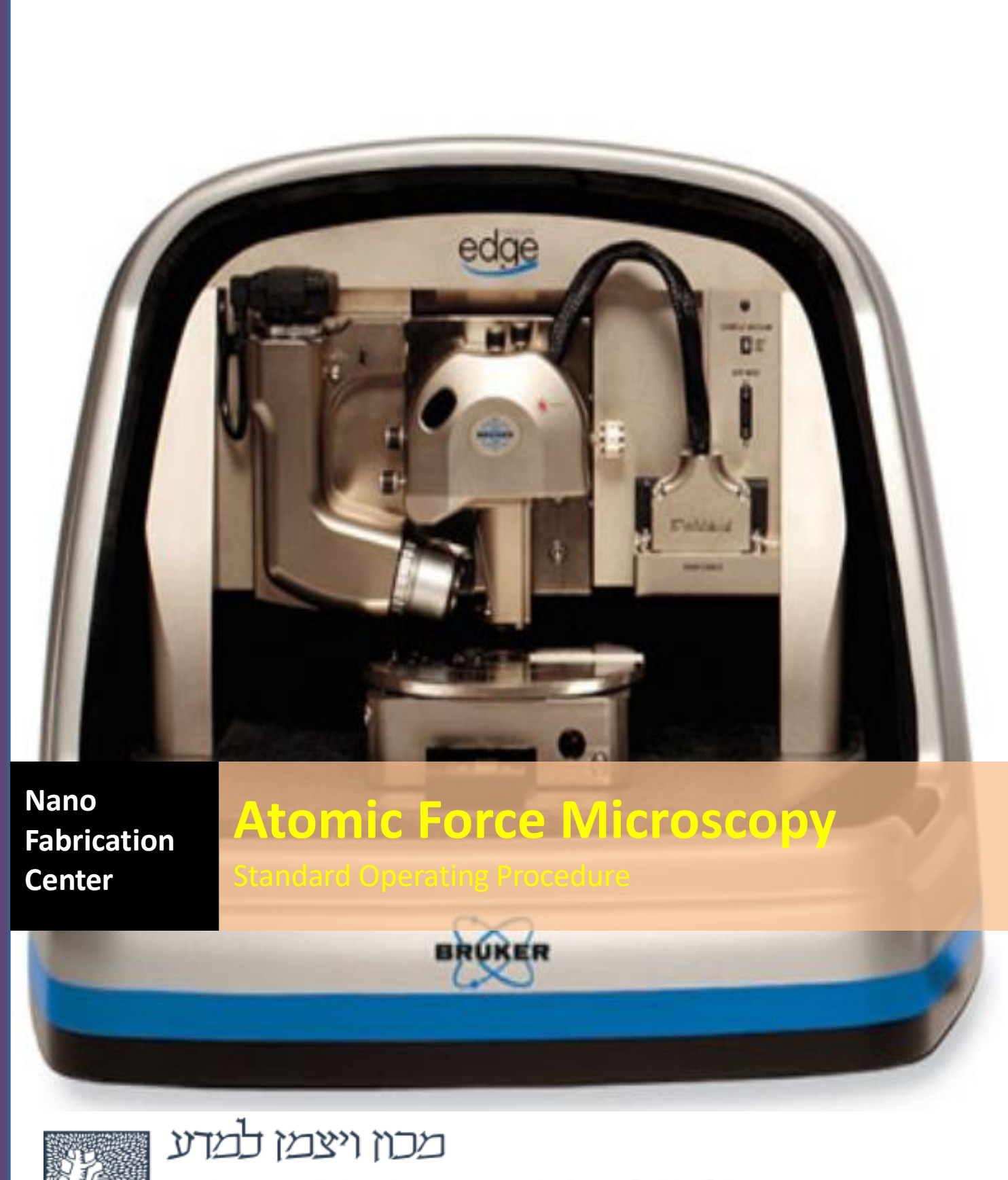

**WEIZMANN INSTITUTE OF SCIENCE** 

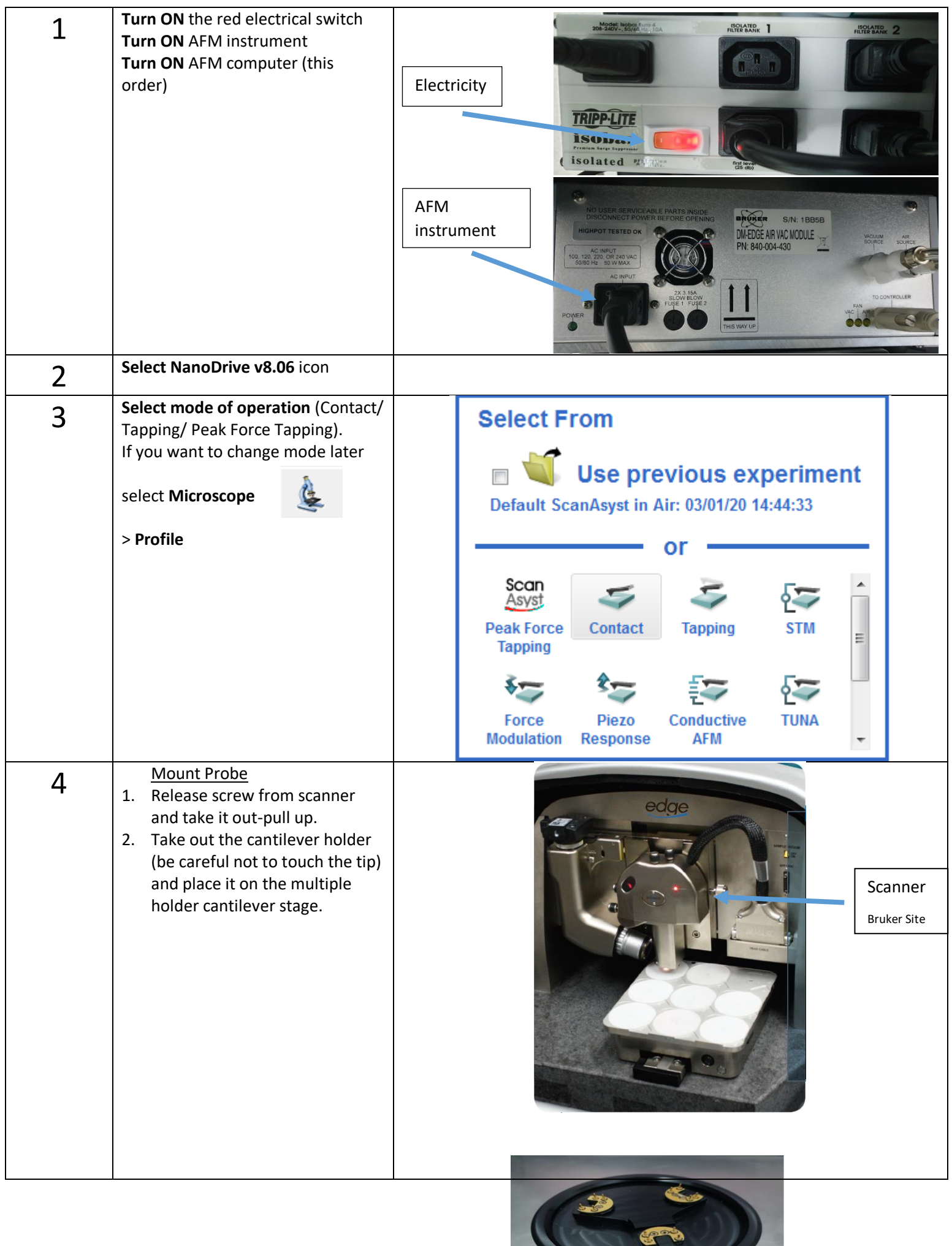

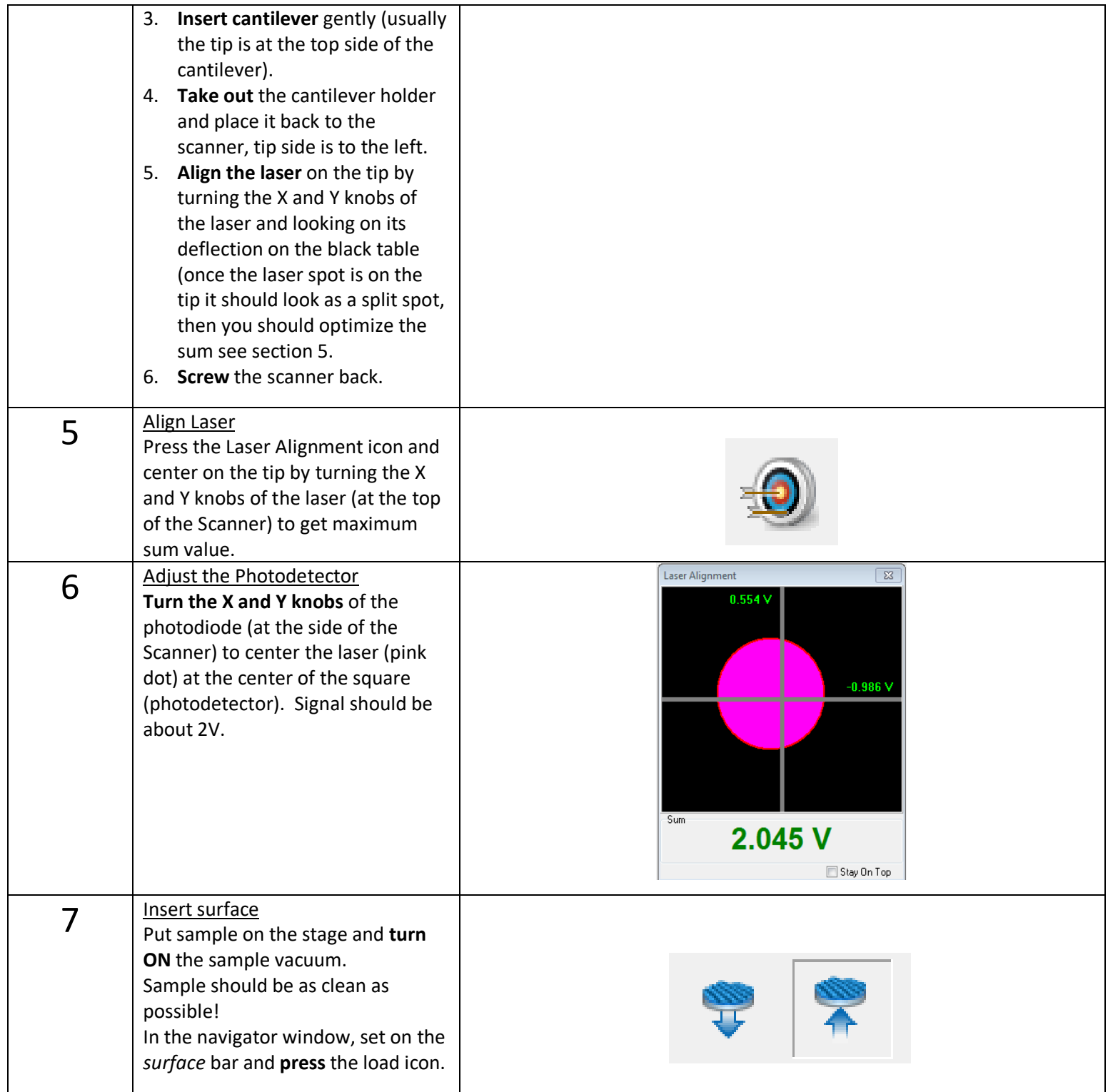

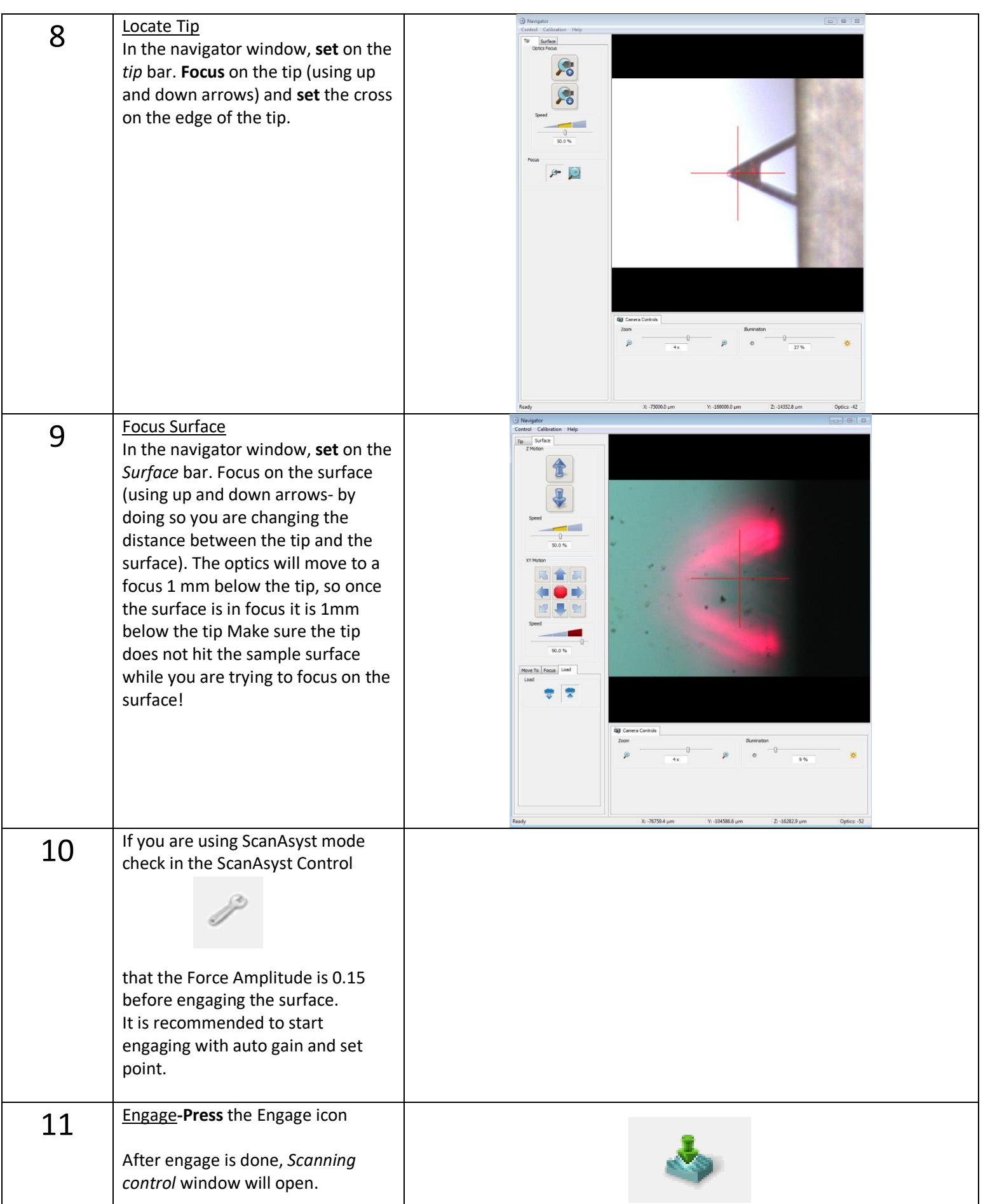

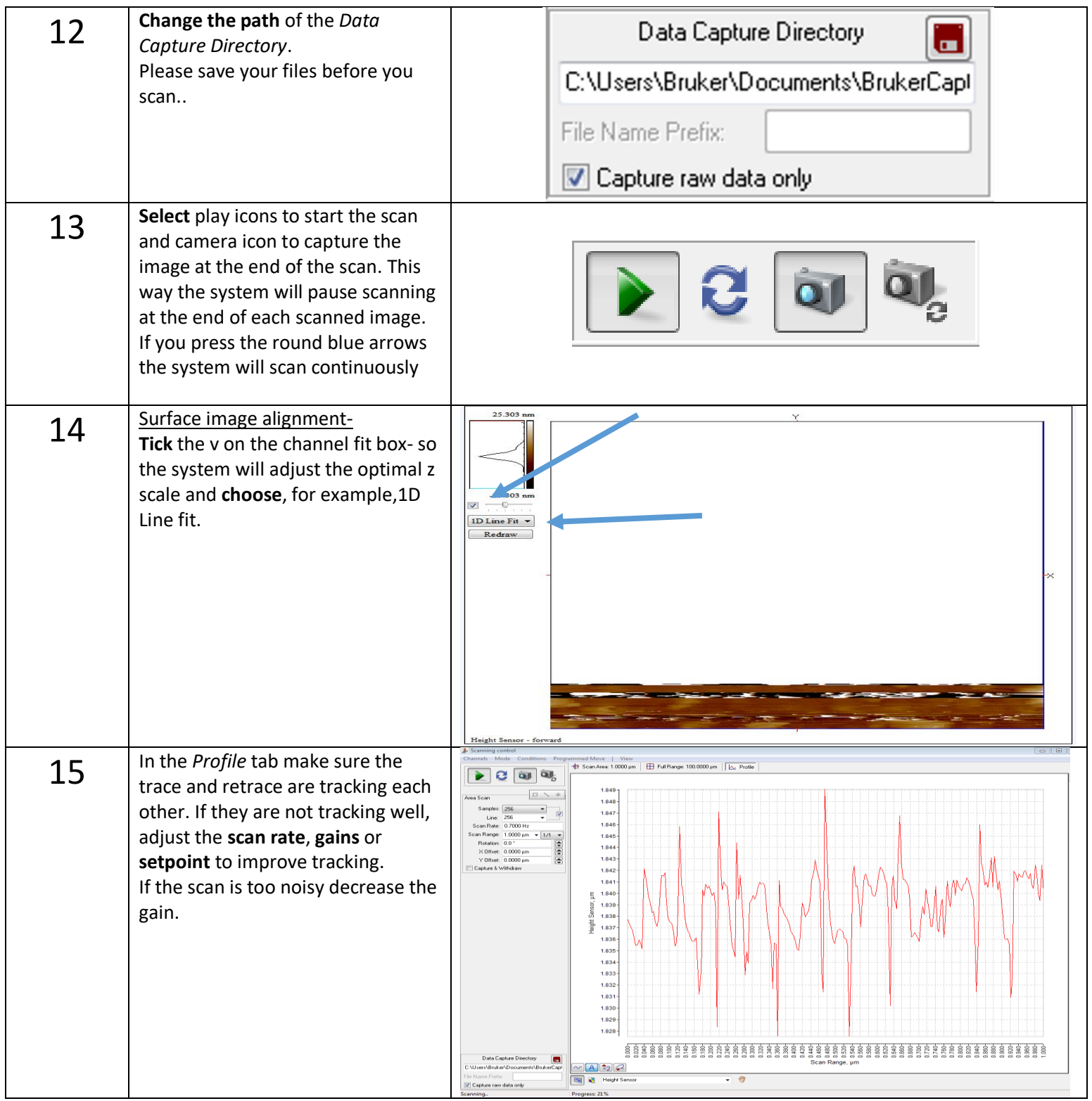

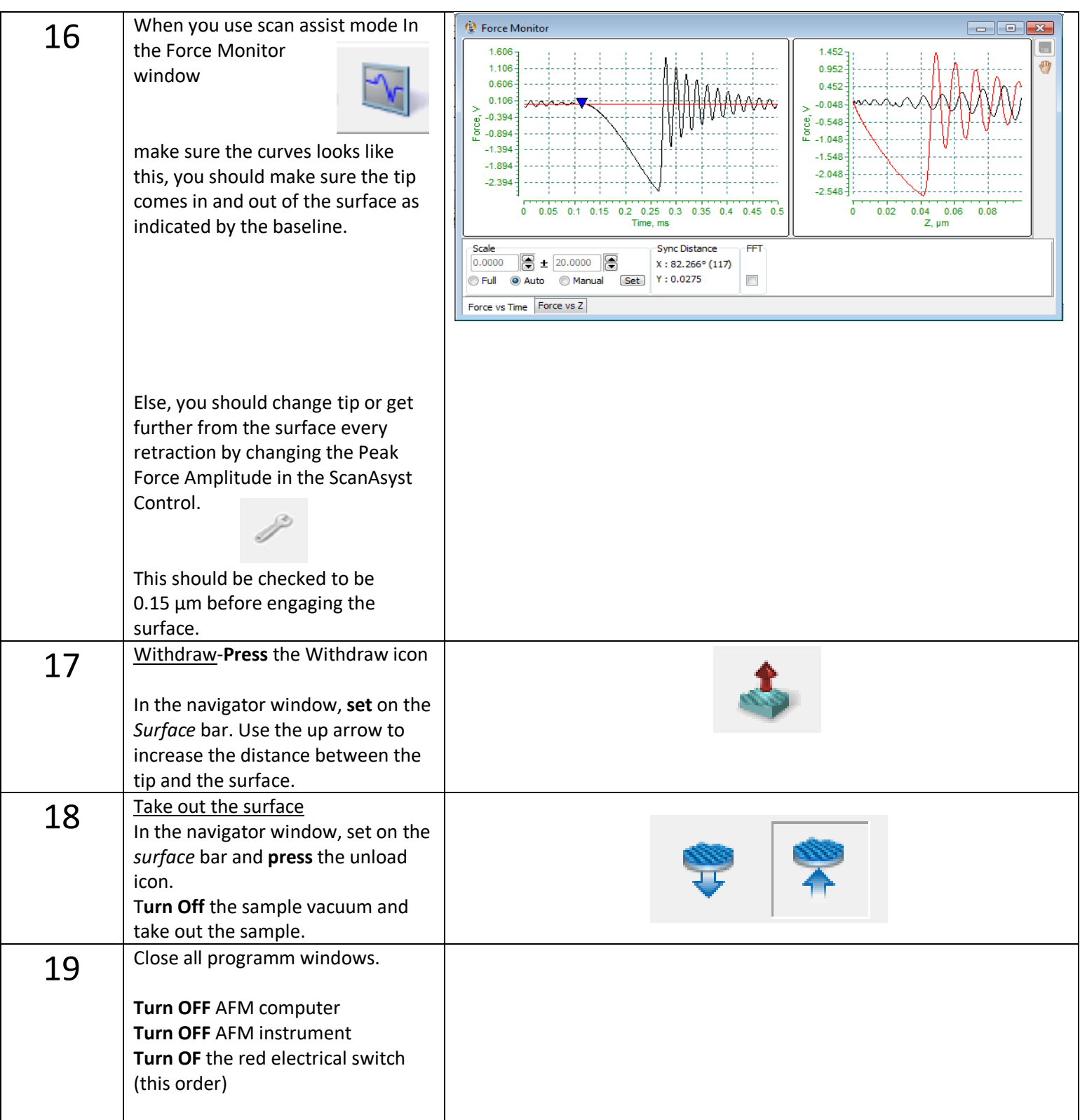